DSC 140B<br>Representation Learning

Lecture 05 | Part 1

**The Spectral Theorem**

## **Eigenvectors**

▶ Let A be an *n* × *n* matrix. An **eigenvector** of A with **eigenvalue**  $\lambda$  is a nonzero vector  $\vec{v}$  such that  $A\vec{v} = \lambda \vec{v}$ 

## **Eigenvectors (of Linear Transformations)**

 $\blacktriangleright$  Let  $\vec{f}$  be a linear transformation. An **eigenvector** of  $\vec{f}$  with **eigenvalue**  $\lambda$  is a nonzero vector  $\vec{v}$  such that  $f(\vec{v}) = \lambda \vec{v}$ .

#### **Importance**

- $\triangleright$  We will see why eigenvectors are important in the next part.
- $\blacktriangleright$  For now: what are they?

## **Geometric Interpretation**

 $\blacktriangleright$  When  $\vec{f}$  is applied to one of its eigenvectors,  $\vec{f}$ simply scales it.

▶ Possibly by a negative amount.

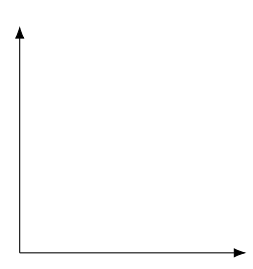

#### **Exercise**

#### Draw as many (linearly independent) eigenvectors as you can:

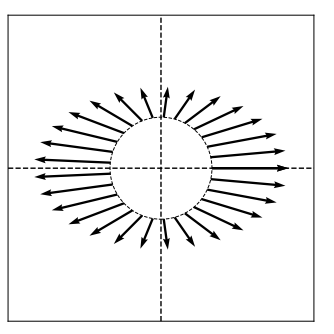

$$
A = \begin{pmatrix} 5 & 0 \\ 0 & 2 \end{pmatrix}
$$

# **Finding Eigenvectors**

- $\triangleright$  We typically compute the eigenvectors of a matrix with a computer.
- $\triangleright$  But it can help our understanding to find them "graphically".

### **Procedure**

Given a matrix A (or transformation  $\vec{f}$ ), to find an eigenvector "graphically".

- 1. Think about (or draw) the output of  $\vec{f}$  for a handful of unit vector inputs.
	- ▶ Linear transformations are continuous so you can "interpolate".
- 2. Find place(s) where the input vector and the output vector are parallel.

#### **Exercise**

#### Draw as many (linearly independent) eigenvectors as you can:

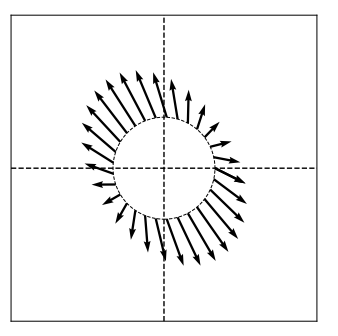

$$
A = \begin{pmatrix} 2 & -1 \\ -1 & 3 \end{pmatrix}
$$

#### **Exercise**

Consider the linear transformation which mirrors its input over the line of 45<sup>∘</sup> . Give two orthogonal eigenvectors of the transformation.

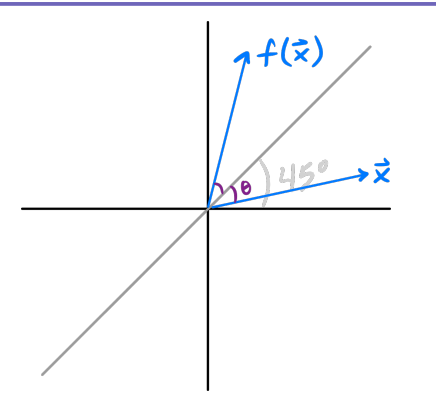

#### **Alternate Procedure: Guess and Check**

1. Guess a vector  $\vec{x}$ .

2. Check that  $\vec{f}(\vec{x}) = \lambda \vec{x}$ .

#### **Exercise**

Draw as many (linearly independent) eigenvectors as you can:

$$
A = \begin{pmatrix} 5 & 5 \\ -10 & 12 \end{pmatrix}
$$

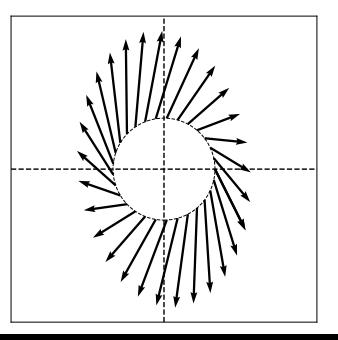

## **Caution!**

 $\triangleright$  Not all matrices have even one eigenvector!<sup>1</sup>

 $\triangleright$  When does a matrix have multiple (linearly independent) eigenvectors?

<sup>1</sup>That is, with a *real-valued* eigenvalue.

### **Symmetric Matrices**

 $\blacktriangleright$  Recall: a matrix A is symmetric if A<sup>T</sup> = A.

# **The Spectral Theorem**<sup>2</sup>

▶ **Theorem**: Let A be an  $n \times n$  symmetric matrix. Then there exist  $n$  eigenvectors of  $A$  which are all mutually orthogonal.

2 for symmetric matrices

### **What?**

- $\triangleright$  What does the spectral theorem mean?
- $\triangleright$  What is an eigenvector, really?
- $\triangleright$  Why are they useful?

#### **Example Linear Transformation**

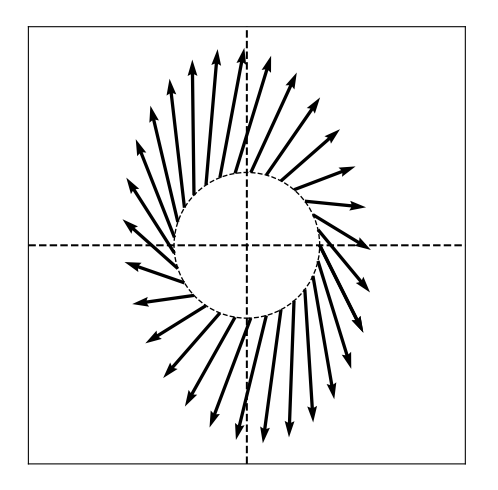

$$
A = \begin{pmatrix} 5 & 5 \\ -10 & 12 \end{pmatrix}
$$

#### **Example Linear Transformation**

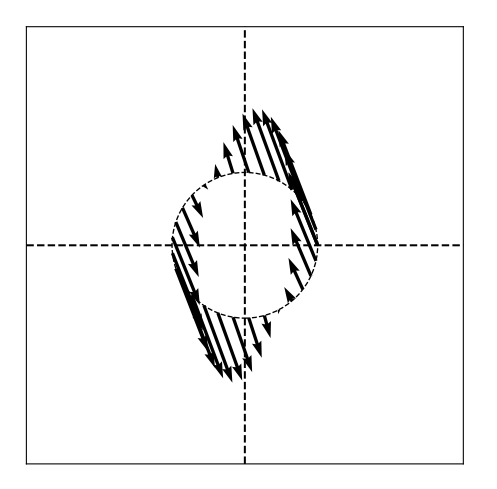

$$
A = \begin{pmatrix} -2 & -1 \\ -5 & 3 \end{pmatrix}
$$

### **Example Symmetric Linear Transformation**

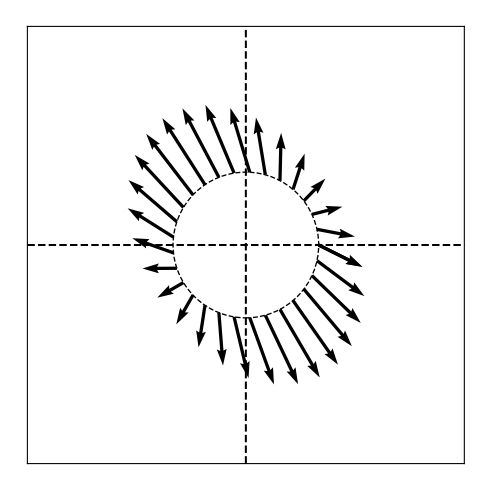

$$
A = \begin{pmatrix} 2 & -1 \\ -1 & 3 \end{pmatrix}
$$

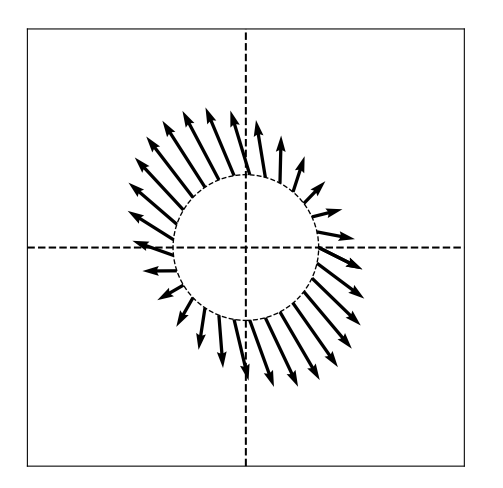

▶ Symmetric linear transformations have **axes of symmetry**.

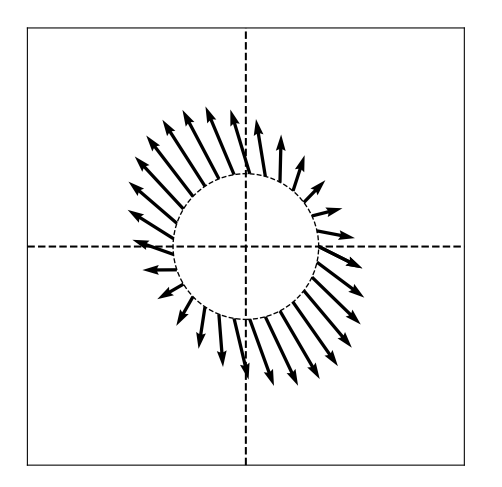

▶ The axes of symmetry are **orthogonal** to one another.

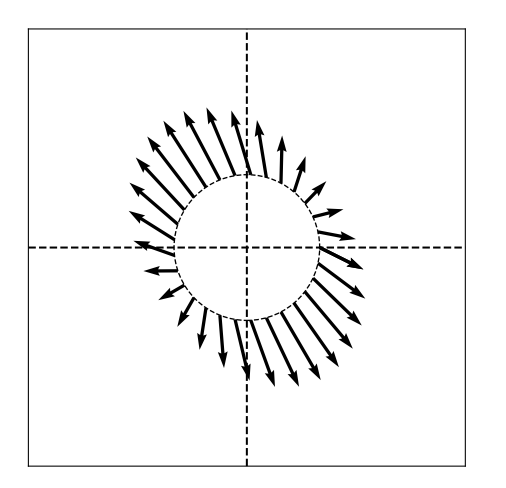

 $\blacktriangleright$  The action of  $\vec{f}$  along an axis of symmetry is simply to scale its input.

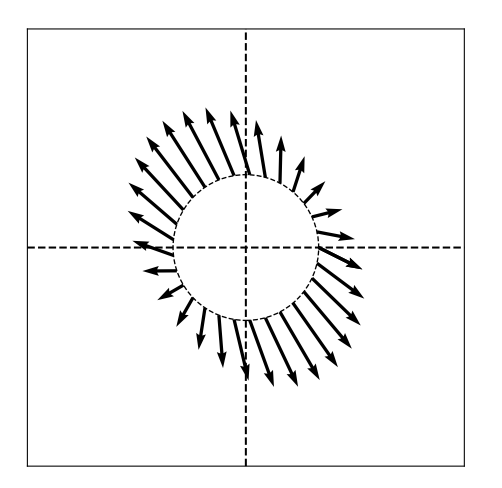

 $\triangleright$  The size of this scaling can be different for each axis.

#### **Main Idea**

The **eigenvectors** of a symmetric linear transformation (matrix) are its axes of symmetry. The **eigenvalues** describe how much each axis of symmetry is scaled.

## **Diagonal Matrices**

 $\blacktriangleright$  If A is diagonal, its eigenvectors are simply the standard basis vectors.

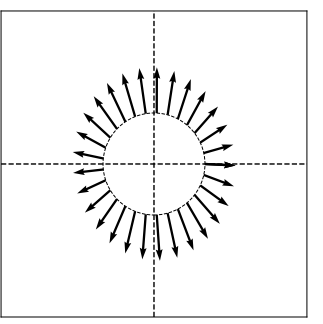

$$
A = \begin{pmatrix} 2 & 0 \\ 0 & 5 \end{pmatrix}
$$

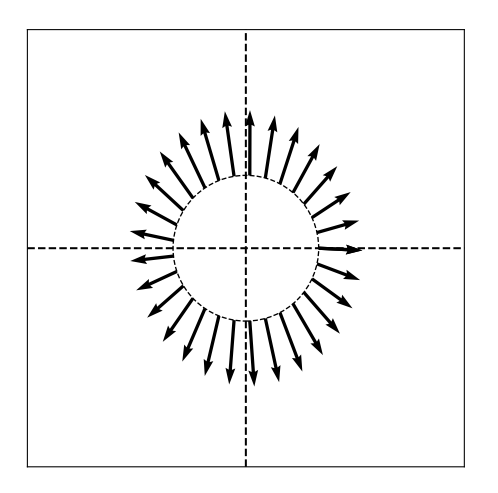

$$
A = \begin{pmatrix} 2 & -0.1 \\ -0.1 & 5 \end{pmatrix}
$$

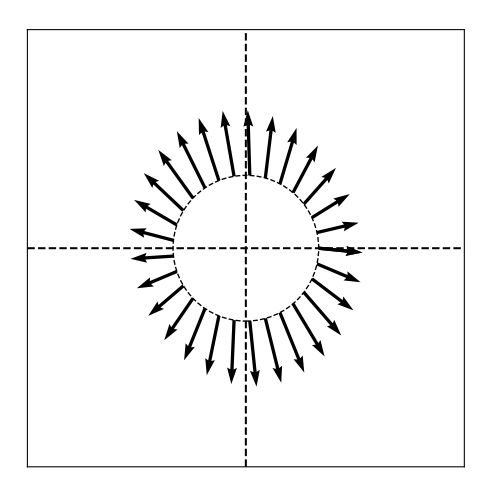

$$
A = \begin{pmatrix} 2 & -0.2 \\ -0.2 & 5 \end{pmatrix}
$$

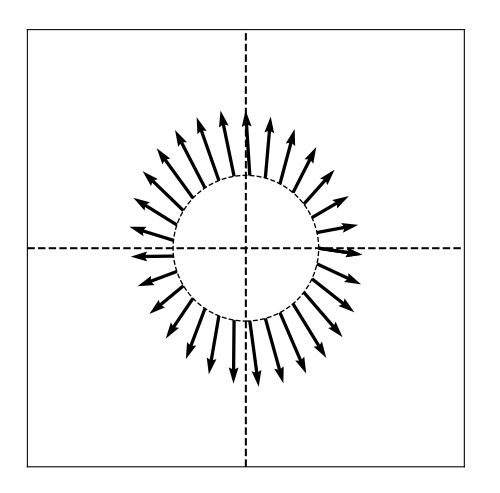

$$
A = \begin{pmatrix} 2 & -0.3 \\ -0.3 & 5 \end{pmatrix}
$$

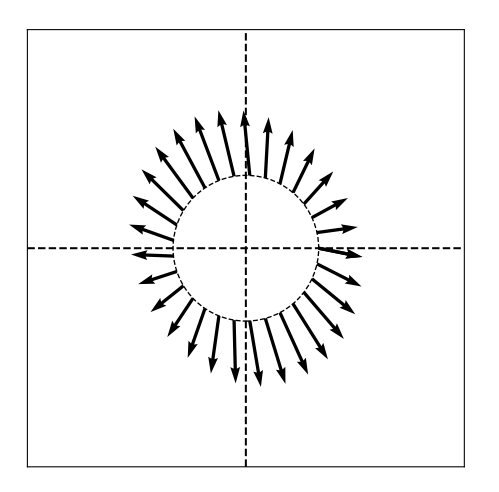

$$
A = \begin{pmatrix} 2 & -0.4 \\ -0.4 & 5 \end{pmatrix}
$$

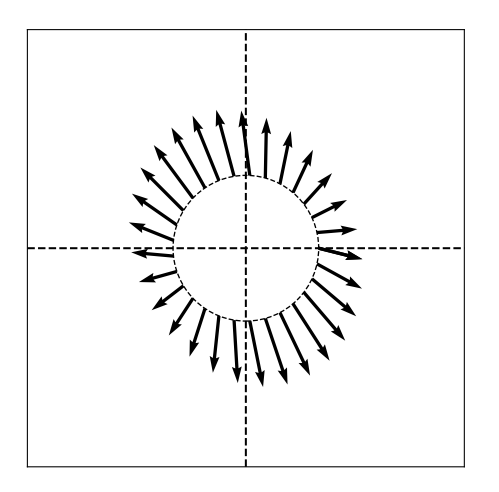

$$
A = \begin{pmatrix} 2 & -0.5 \\ -0.5 & 5 \end{pmatrix}
$$

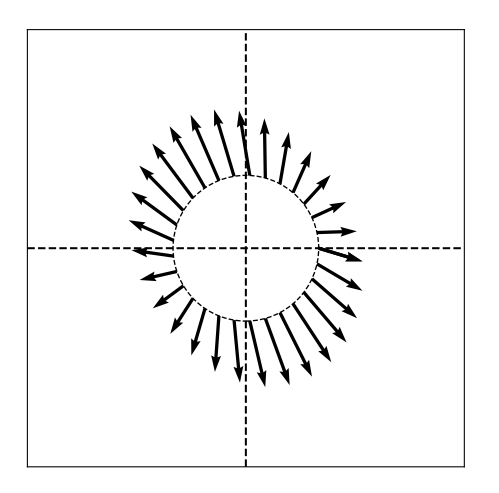

$$
A = \begin{pmatrix} 2 & -0.6 \\ -0.6 & 5 \end{pmatrix}
$$

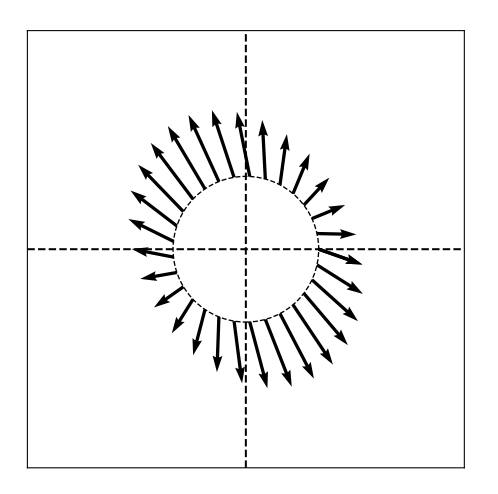

$$
A = \begin{pmatrix} 2 & -0.7 \\ -0.7 & 5 \end{pmatrix}
$$

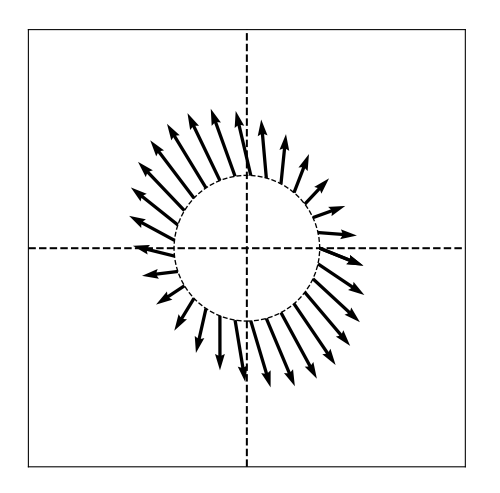

$$
A = \begin{pmatrix} 2 & -0.8 \\ -0.8 & 5 \end{pmatrix}
$$

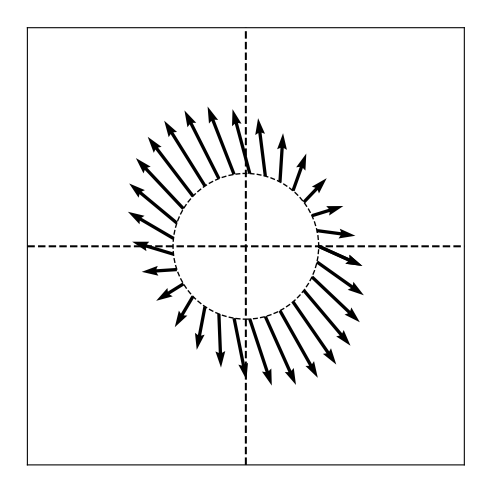

$$
A = \begin{pmatrix} 2 & -0.9 \\ -0.9 & 5 \end{pmatrix}
$$

J.

## **Non-Diagonal Symmetric Matrices**

- $\triangleright$  When a symmetric matrix is not diagonal, its eigenvectors are not the standard basis vectors.
- $\triangleright$  But they can be used to form an orthonormal basis!

## **The Spectral Theorem**<sup>3</sup>

**Theorem:** Let A be an  $n \times n$ *symmetric* matrix. Then there exist  *eigenvectors* of A which are all mutually orthogonal.

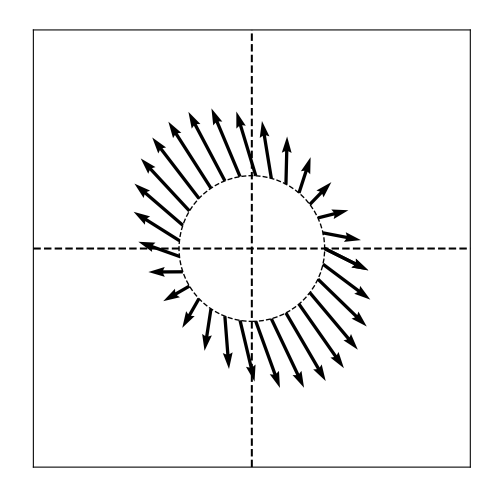

3 for symmetric matrices

#### **What about total symmetry?**

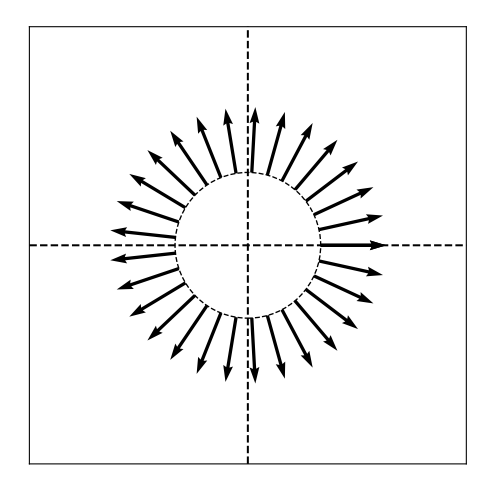

 $\blacktriangleright$  Every vector is an eigenvector.

$$
A = \begin{pmatrix} 3 & 0 \\ 0 & 3 \end{pmatrix}
$$

## **Computing Eigenvectors**

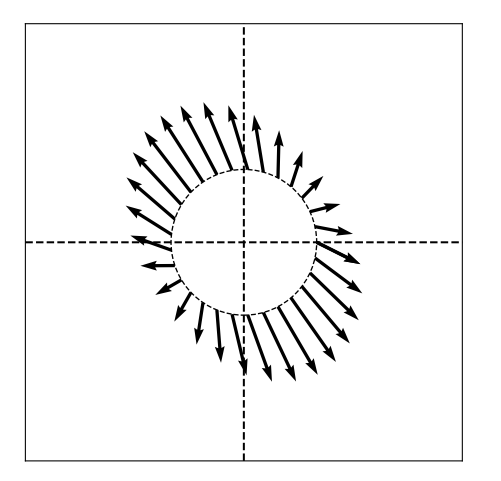

```
\gg A = np.array([2, -1], [-1, 3])
»> np.linalg.eigh(A)
(\arctan( [1.38196601, 3.61803399]),array([[-0.85065081, -0.52573111],
        [-0.52573111, 0.85065081]))
```
DSC 140B<br>Representation Learning

Lecture 05 | Part 2

**Why are eigenvectors useful?**

#### OK, but why are eigenvectors<sup>4</sup> **useful?**

- 1. Eigenvectors are nice "building blocks" (basis vectors).
- 2. Eigenvectors are **maximizers** (or minimizers).
- 3. Eigenvectors are **equilibria**.

<sup>4</sup>of symmetric matrices

#### **Vector Decomposition**

- ▶ We can always "decompose" a vector  $\vec{x}$  in terms of the basis vectors.
- $\triangleright$  With respect to the standard basis:

$$
\vec{x} = a_1 \hat{e}^{(1)} + a_2 \hat{e}^{(2)} + \dots + a_d \hat{e}^{(d)}
$$

## **Eigendecomposition**

- $\blacktriangleright$  If A is a symmetric matrix, we can pick d of its eigenvectors  $\hat{u}^{(1)},...$  ,  $\hat{u}^{(d)}$  to form an orthonormal basis.
- $\triangleright$  Any vector  $\vec{x}$  can be written in terms of this basis.
- ▶ This is called its **eigendecomposition**:

$$
\vec{x} = b_1 \hat{u}^{(1)} + b_2 \hat{u}^{(2)} + \dots + b_d \hat{u}^{(d)}
$$

## **Eigendecomposition**

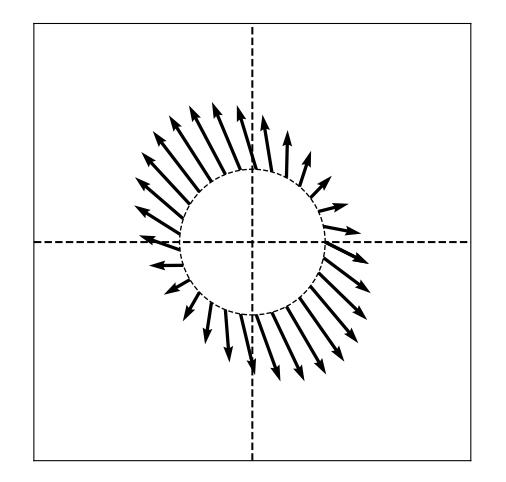

# **Why?**

 $\triangleright$  Compare working in the standard basis decomposition:

$$
A\vec{x} = A(a_1 \hat{e}^{(1)} + a_2 \hat{e}^{(2)} + \dots + a_d \hat{e}^{(d)})
$$

$$
= a_1 A \hat{e}^{(1)} + a_2 A \hat{e}^{(2)} + \dots + a_d A \hat{e}^{(d)}
$$

 $\triangleright$  To working with the eigendecomposition:

$$
A\vec{x} = A(b_1\hat{u}^{(1)} + b_2\hat{u}^{(2)} + ... + b_d\hat{u}^{(d)})
$$
  
=  $b_1A\hat{u}^{(1)} + b_2A\hat{u}^{(2)} + ... + b_dA\hat{u}^{(d)})$   
=  $\lambda_1b_1\hat{u}^{(1)} + \lambda_2b_2\hat{u}^{(2)} + ... + \lambda_db_d\hat{u}^{(d)}$ 

#### **Main Idea**

If A is a symmetrix matrix, an eigenbasis formed from its eigenvectors is an especially natural basis.

# **Eigenvectors as Optimizers**

 $\triangleright$  Eigenvectors are the solutions to certain common optimization problems involving matrices / linear transformations.

#### **Exercise**

Draw a unit vector  $\vec{x}$  such that  $\|\vec{A}\vec{x}\|$  is largest.

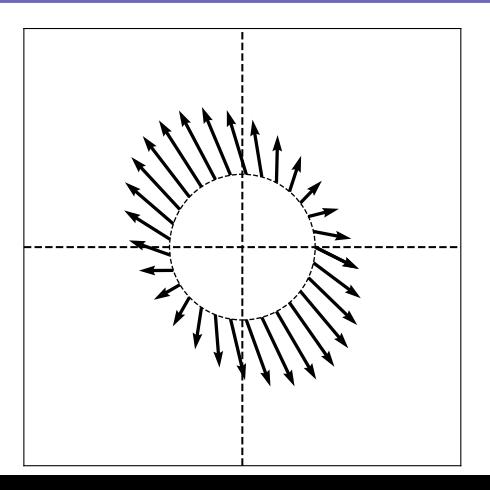

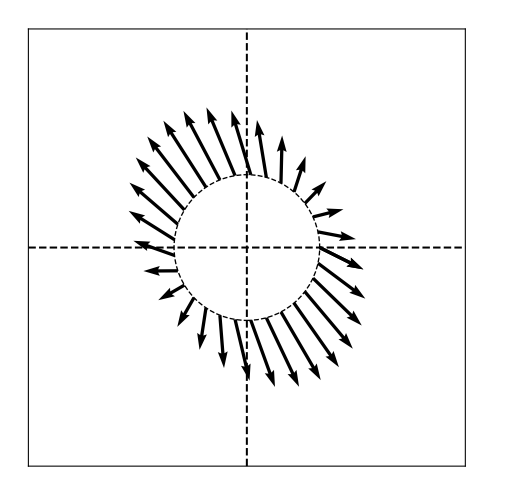

 $\blacktriangleright$   $\vec{f}(\vec{x})$  is longest along the "main" axis of symmetry.

> $\blacktriangleright$  In the direction of the eigenvector with largest eigenvalue.

#### **Main Idea**

To maximize  $\|\bar{A}\vec{x}\|$  =  $\|\vec{f}(\vec{x})\|$  over unit vectors, pick  $\vec{x}$  to be an eigenvector of  $\vec{f}$  with the largest eigenvalue (in abs. value).

#### **Main Idea**

To **minimize**  $\|\vec{f}(\vec{x})\|$  over unit vectors, pick  $\vec{x}$  to be an eigenvector of  $\vec{f}$  with the smallest eigenvalue (in abs. value).

## **Proof**

#### Show that the maximizer of  $\|\vec{A} \times \vec{x}\|$  s.t.,  $\|\vec{x}\|$  = 1 is the top eigenvector of A.

## **Corollary**

To maximize  $\vec{x} \cdot A\vec{x}$  over unit vectors, pick  $\vec{x}$  to be top eigenvector of A.

### **Example**

▶ Maximize 4x<sup>2</sup> + 2x<sup>2</sup> + 3x<sub>1</sub>x<sub>2</sub> subject to x<sup>2</sup><sub>1</sub>  $x_1^2 + x_2^2 = 1$ 

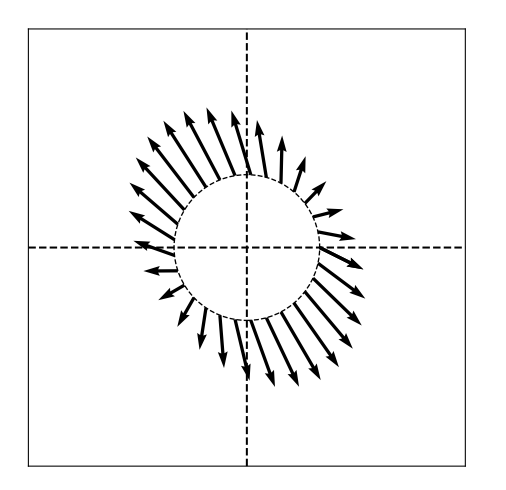

 $\blacktriangleright$   $\vec{f}(\vec{x})$  rotates  $\vec{x}$  towards the "top" eigenvector  $\vec{v}$ .

 $\triangleright$   $\vec{v}$  is an equilibrium.

#### **The Power Method**

- $\triangleright$  Method for computing the top eigenvector/value  $of A$ .
- $\blacktriangleright$  Initialize  $\vec {x}^{(0)}$  randomly
- ▶ Repeat until convergence:  $\triangleright$  Set  $\vec{x}^{(i+1)} = A\vec{x}^{(i)}/\|A\vec{x}^{(i)}\|$